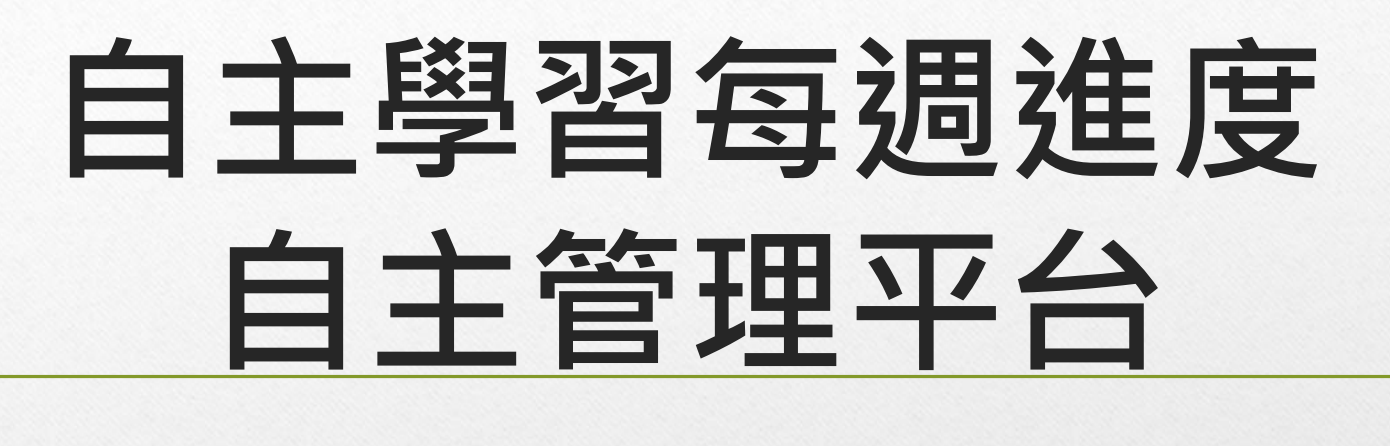

**操作說明(學生版)**

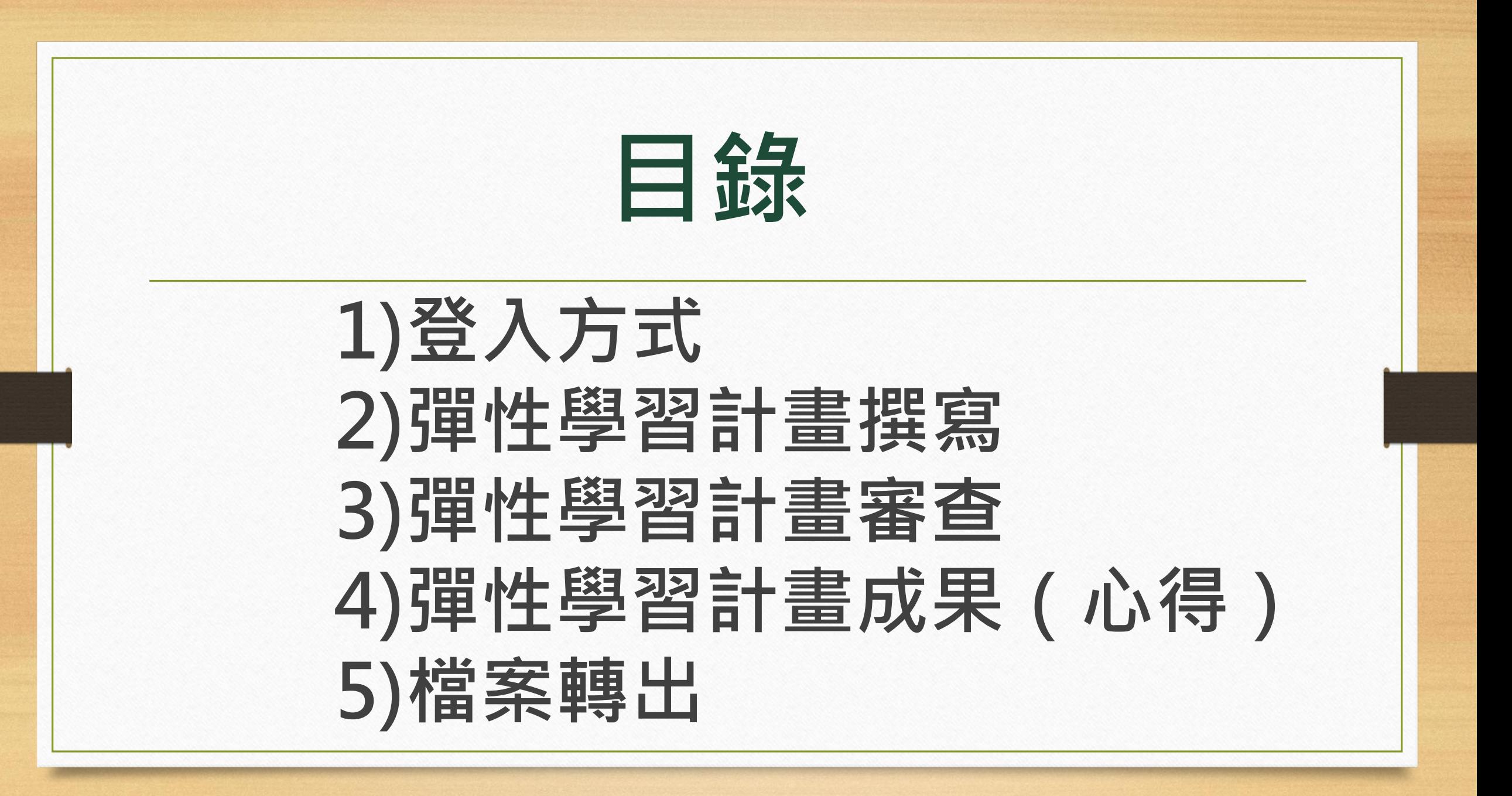

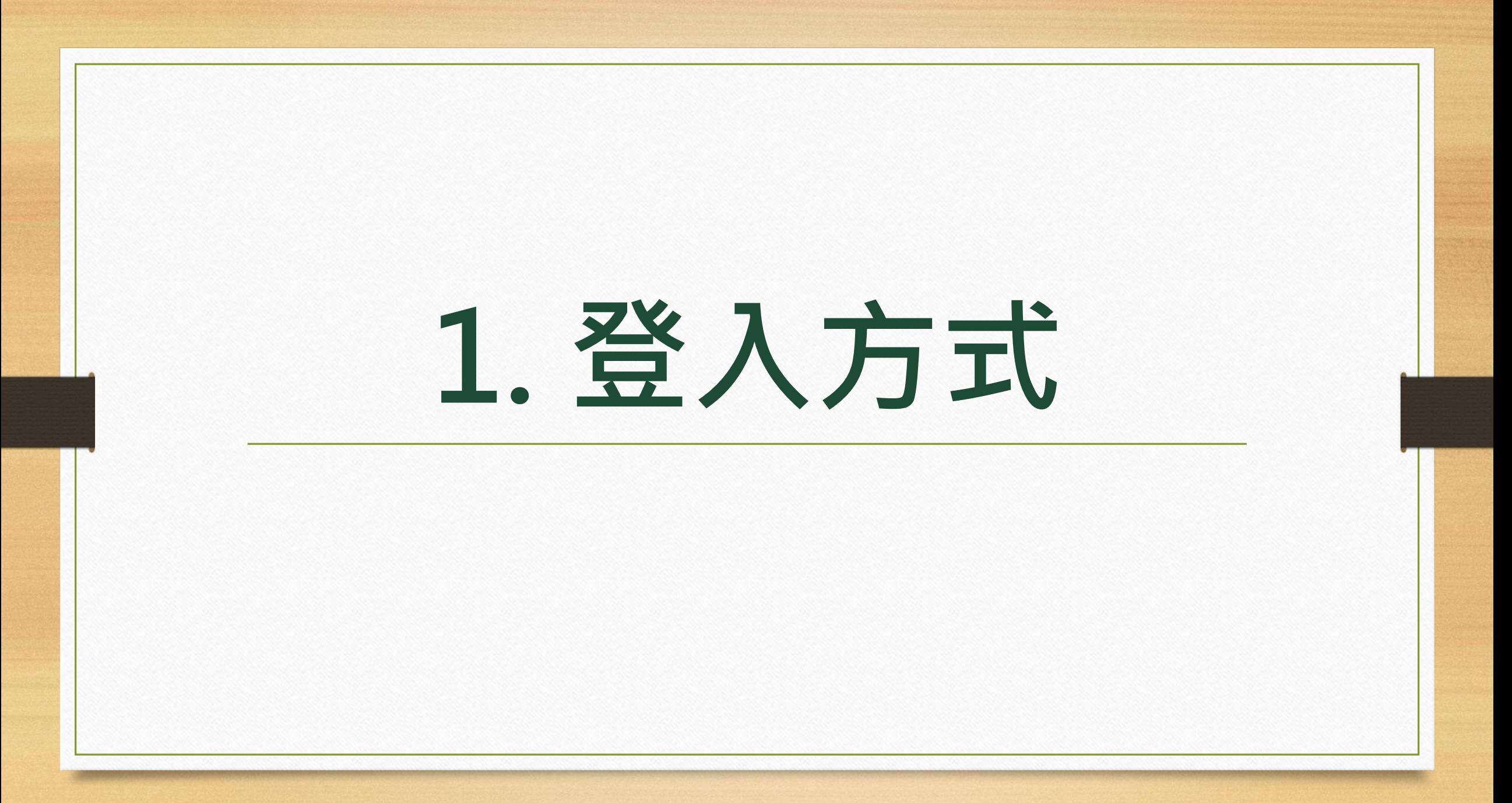

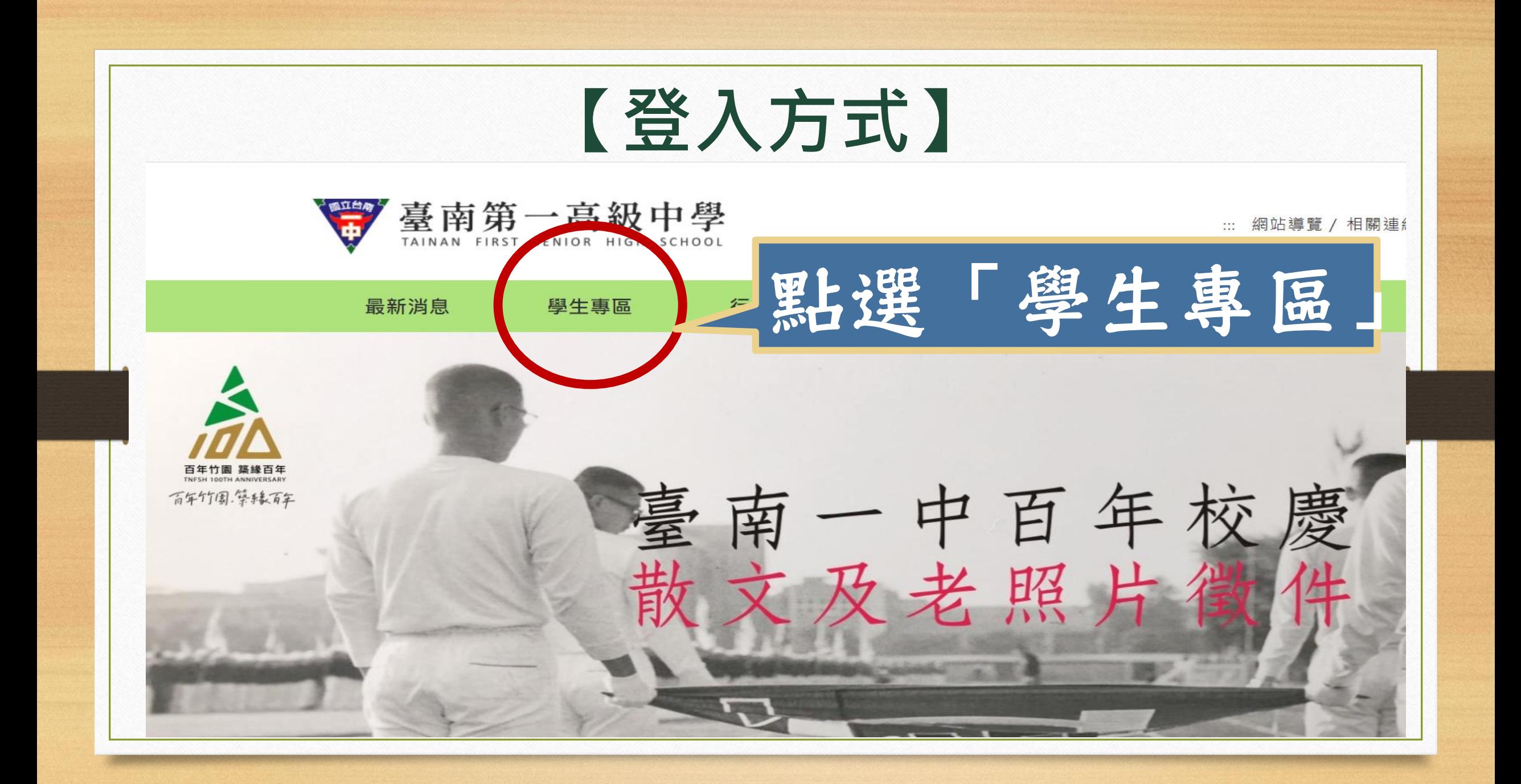

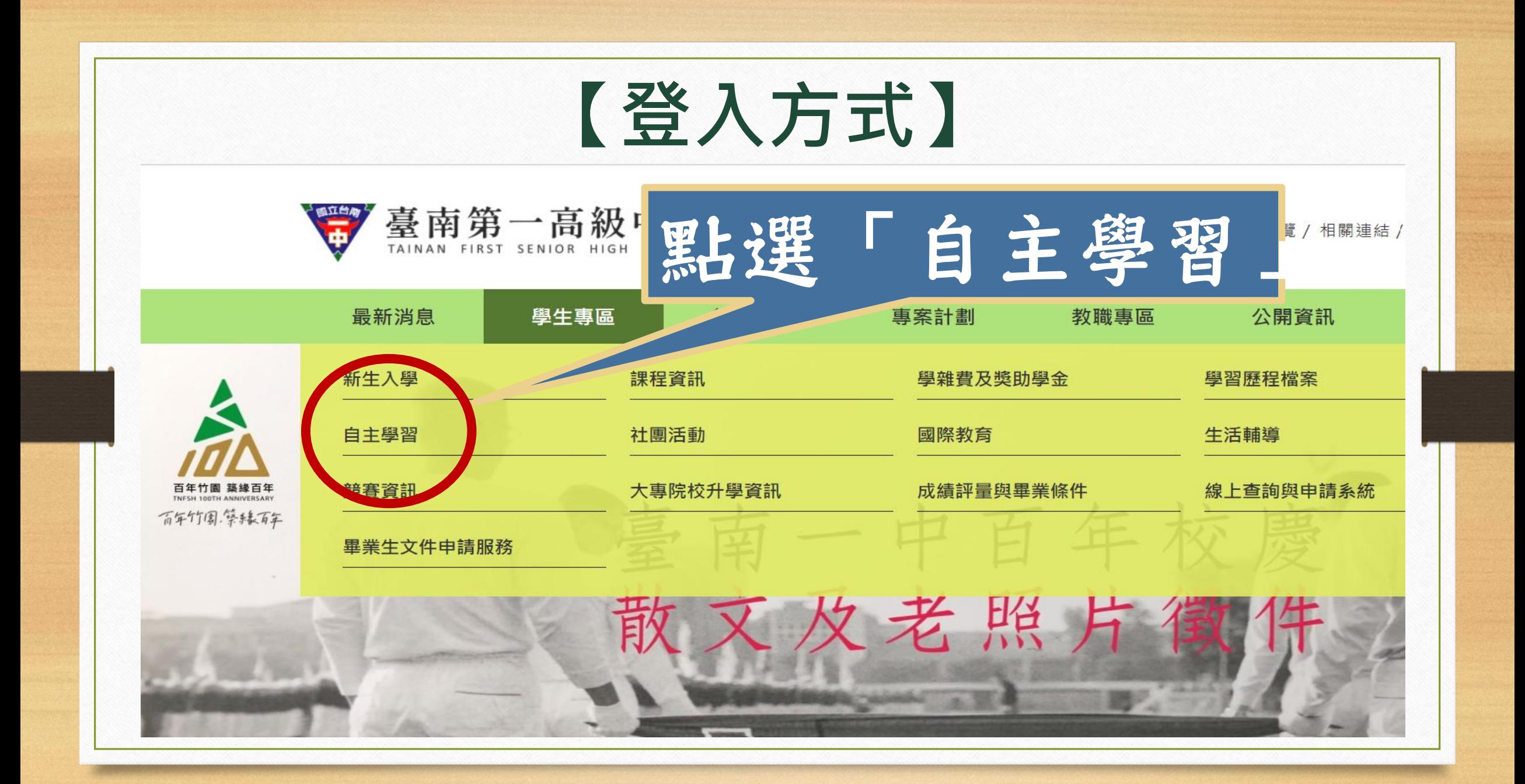

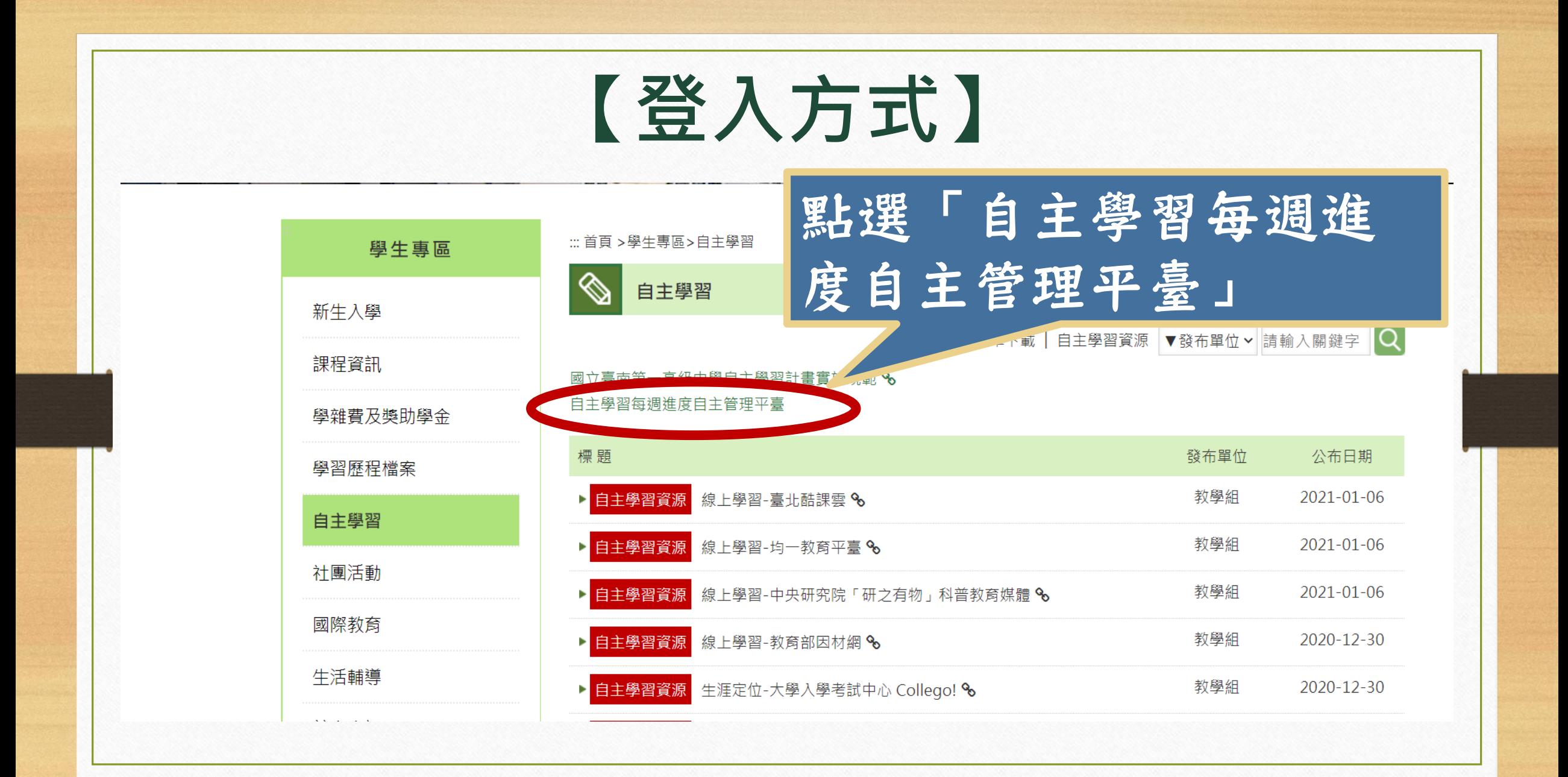

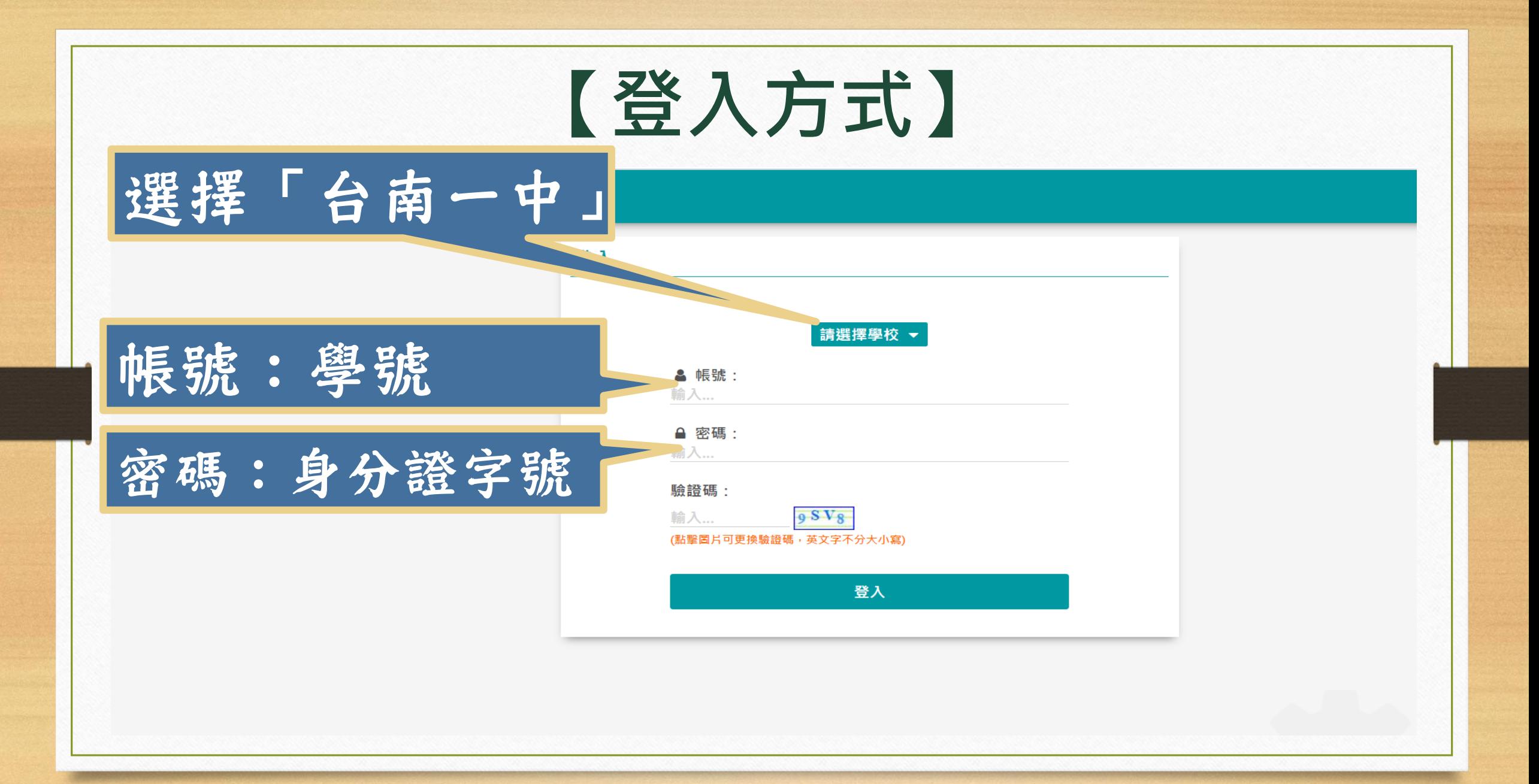

## **2. 彈性學習計畫撰寫**

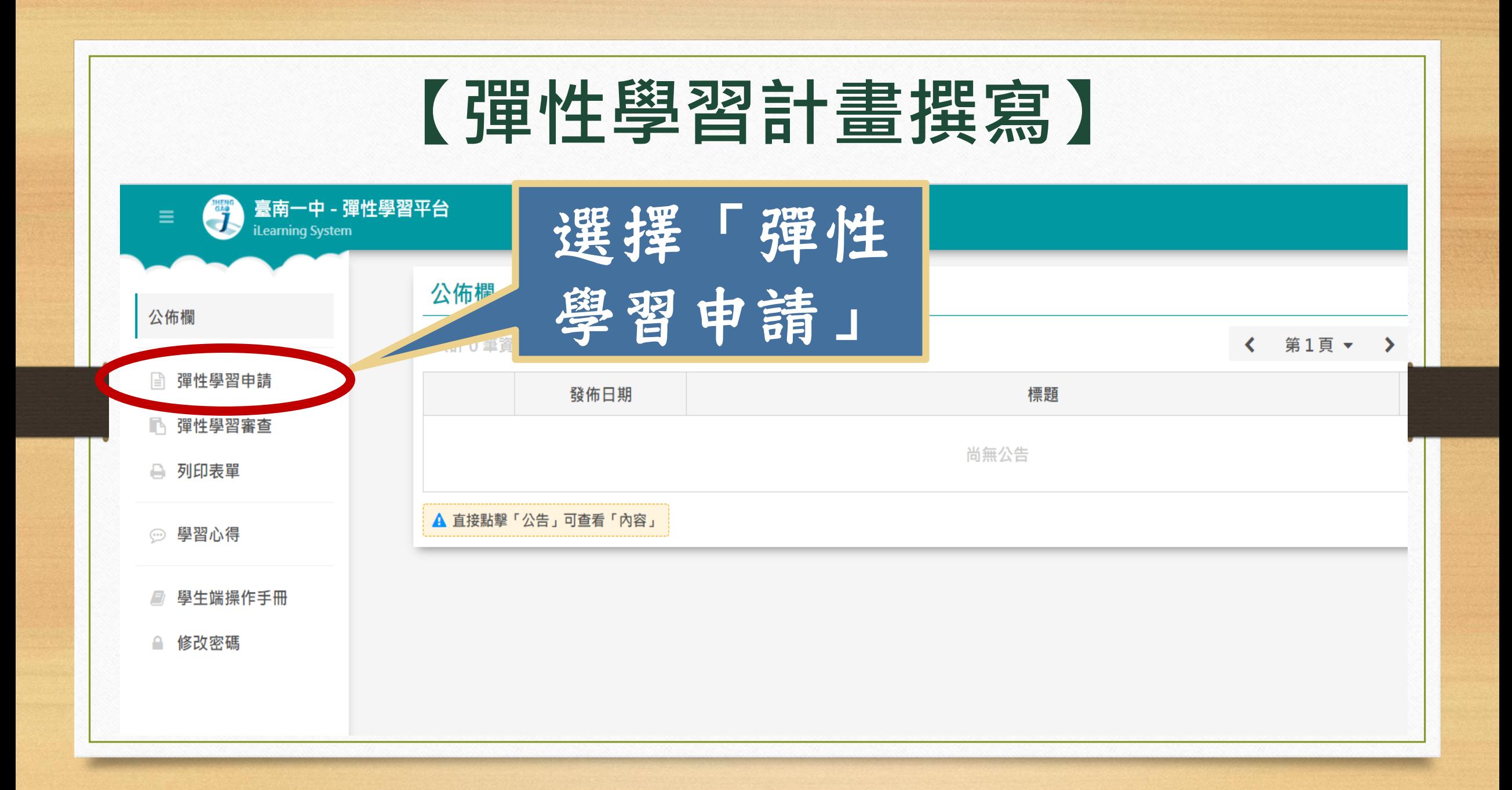

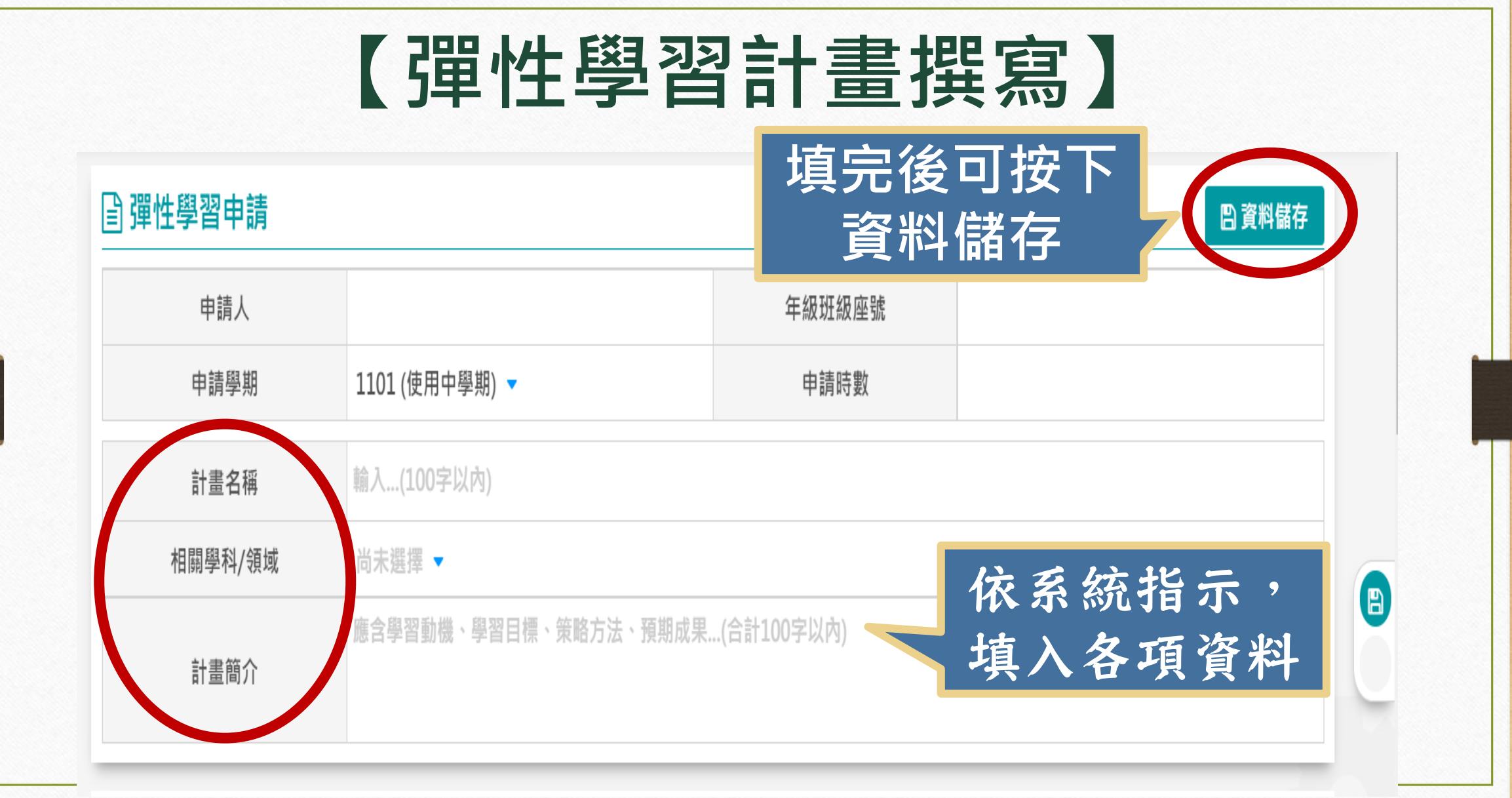

### **【彈性學習計畫撰寫】**

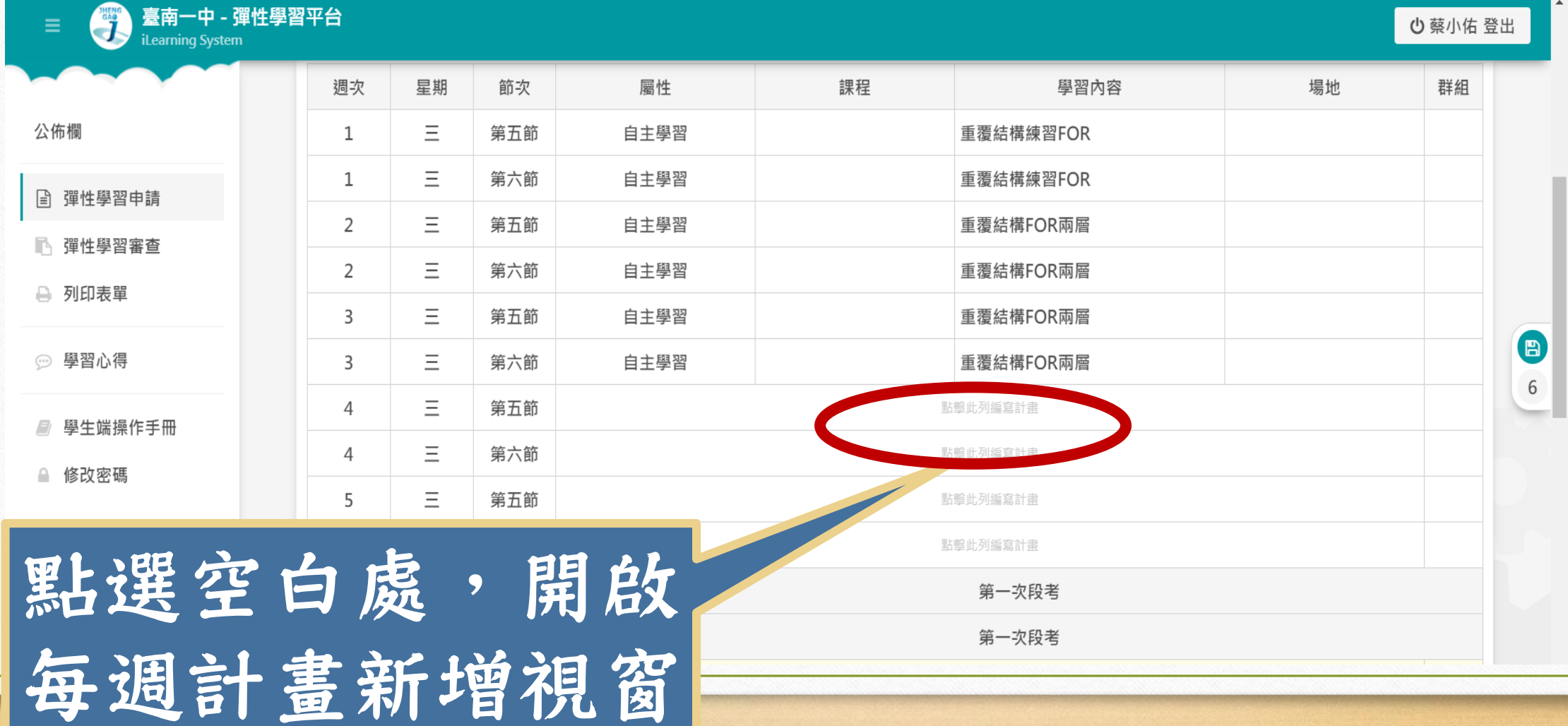

#### **【彈性學習計畫撰寫】**

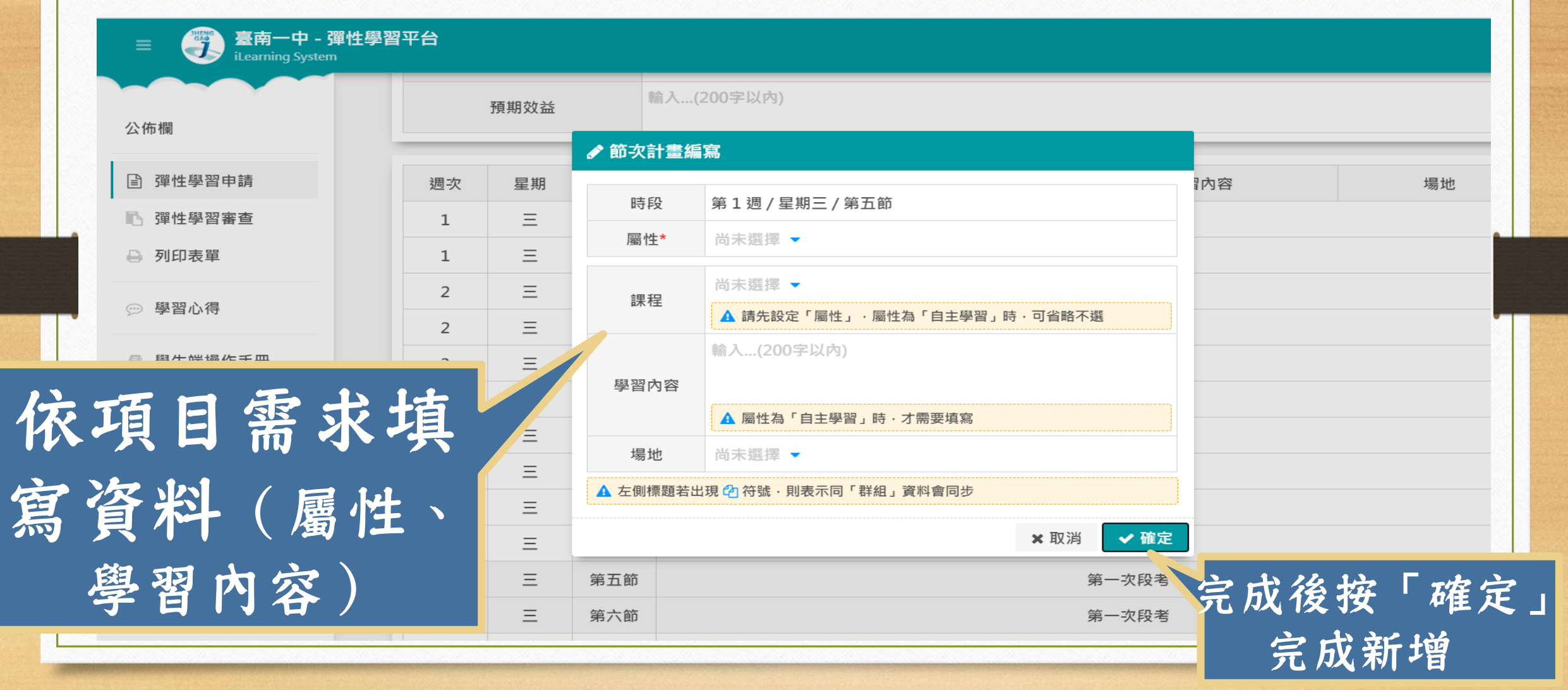

![](_page_12_Picture_11.jpeg)

### **【彈性學習計畫撰寫】**

![](_page_13_Picture_10.jpeg)

## **3. 彈性學習計畫審查**

![](_page_15_Figure_0.jpeg)

![](_page_16_Picture_15.jpeg)

![](_page_17_Picture_12.jpeg)

**CONTRACTOR** 

# **4. 彈性學習計畫成果 (心得)**

![](_page_19_Figure_0.jpeg)

### **【彈性學習計畫成果(心得)】**

![](_page_20_Picture_16.jpeg)

### **【彈性學習計畫成果(心得)】**

![](_page_21_Picture_10.jpeg)

# **. 檔案轉出**

![](_page_23_Figure_0.jpeg)

![](_page_24_Figure_0.jpeg)

#### **【計畫通過檔案範例】**

臺南二中110學年第一學年自主學習計畫表。

![](_page_25_Picture_25.jpeg)